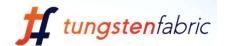

Tungsten Fabric & Akraino Edge Stack

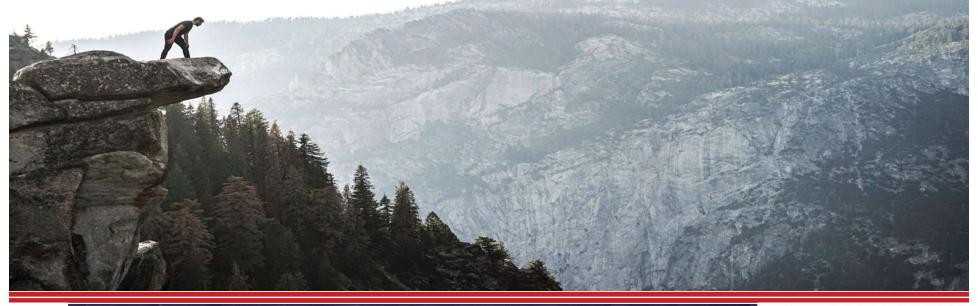

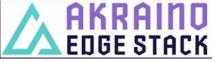

### **Tungsten Fabric Linux Foundation Project**

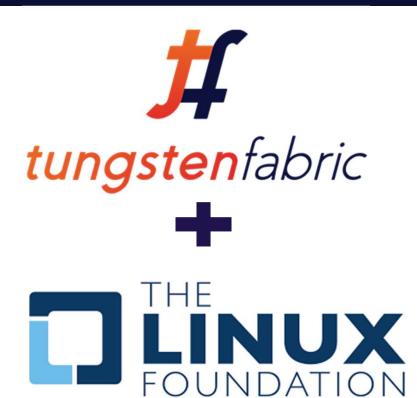

https://tungsten.io/

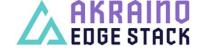

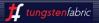

### **Networking for Akraino Edge Stack**

Networking is most overlooked and underestimated component in any stack

Networking is focal point for most of the security and scalability issues

Tungsten Fabric is fully distributed and Microservices based SDN controller addressing security, scale and advance networking services

Production grade networking stack for Data Center and Public & Edge cloud

Highly available and ISSU (In Service Software Upgrade) support

Full Fabric Management – Overlay & Underlay Networks

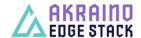

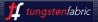

### **Tungsten Fabric as SDN Controller**

#### **RULE THEM ALL WITH ONE**

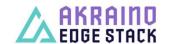

automated secure open SDN Controller

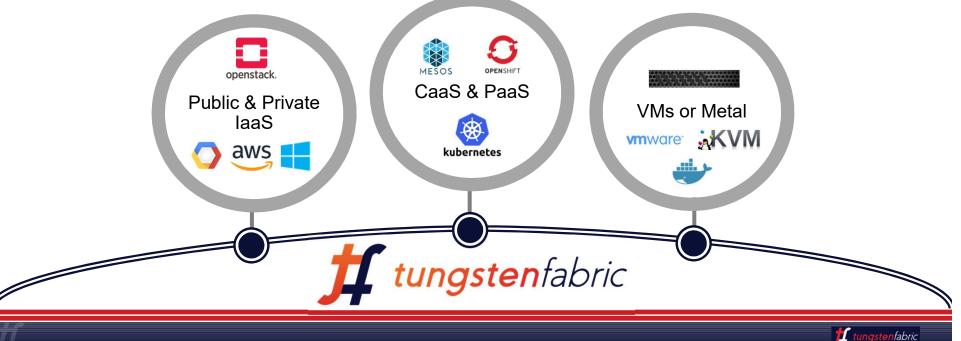

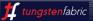

# Tungsten Fabric Integration with ONAP

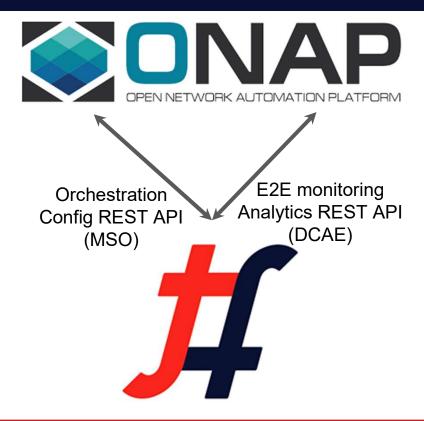

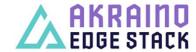

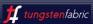

#### **Architecture Overview**

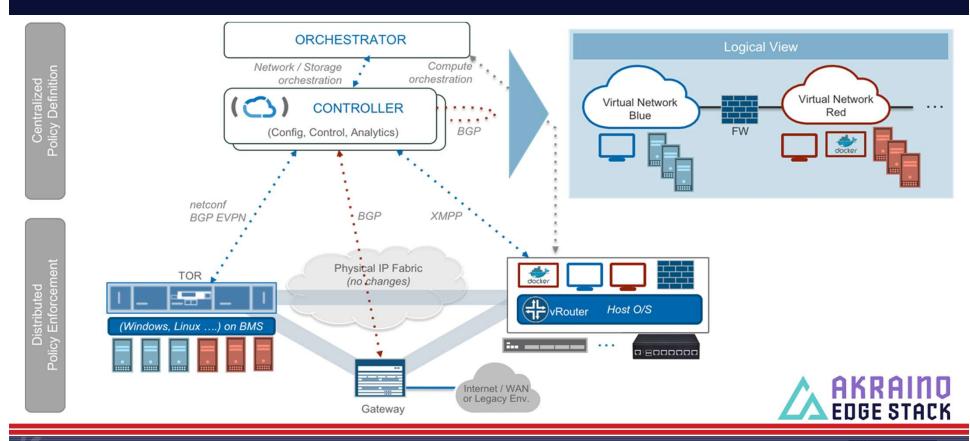

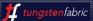

#### TF VROUTER DEPLOYMENT MODELS

#### **KERNEL VROUTER**

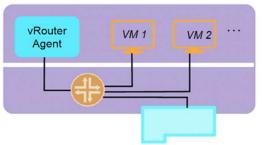

- This the normal operation where fwding plane of vRouter runs in the kernel and are connected to VMs using TAP interface (or veth pair for containers)
- vRouter itself is enhanced using other performance related features:
  - o TSO/LRO
  - Multi-Q Virtio

#### **DPDK VROUTER**

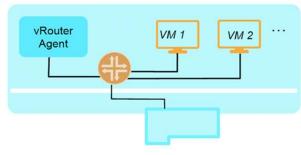

- vRouter runs as a user space process and uses DPDK for fast path Packet I/O.
- Full set of SDN Capabilities Supported
- Requires the VMs to have DPDK enabled for performance benefits

#### SRIOV/ VROUTER COEXISTENCE

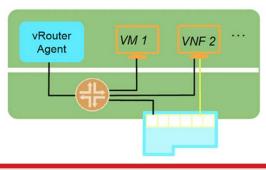

- Some workloads can directly SRIOV into the NIC, while others go through the vRouter
- Sometimes a VNF can have multiple interfaces some of which are SRIOV-ed to the NIC
- Interfaces that are SRIOV-ed into NIC <u>don't get the benefits</u>/ features of vRouter

#### **SMARTNIC VROUTER**

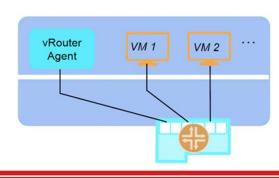

- vRouter fwding plane runs within the NIC
- Workloads are SRIOV-connected to the NIC

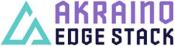

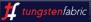

### **Tungsten Fabric Helm Design**

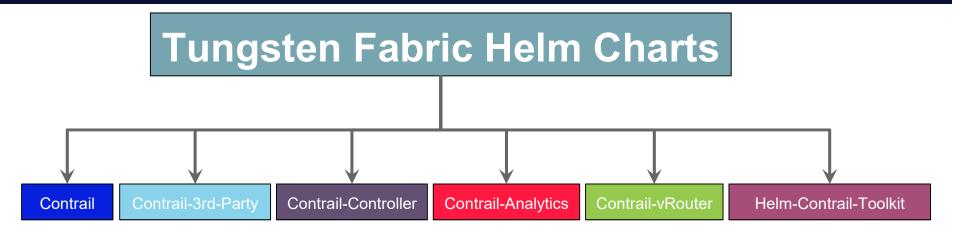

- Contrail: Parent helm chart for all contrail networking
- Contrail-Third Party: Helm chart for Contrail third-party components
- Contrail-Controller: Helm chart for contrail controller
- Contrail-Analytics: Helm chart for contrail analytics
- Contrail-vrouter: Helm Chart for contrail vRouter (DPDK & Kernel)
- Helm-Toolkit-Contrail: Chart where we define common templates/method used by a other contrail charts

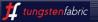

**EDGE STACK** 

#### TF Helm Microservices Architecture (Helm Charts)

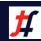

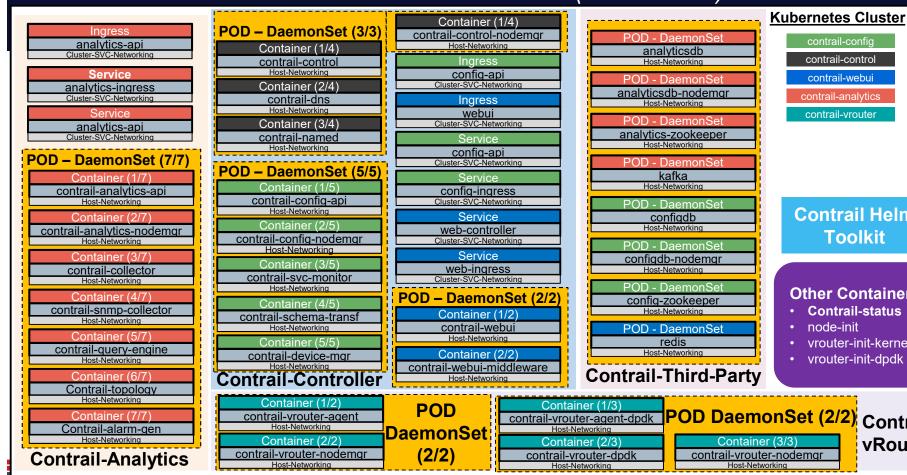

**Contrail Helm Toolkit** 

contrail-control

contrail-webui

contrail-analytics

contrail-vrouter

#### Other Containers:

- **Contrail-status**
- node-init
- vrouter-init-kernel
- vrouter-init-dpdk

contrail-vrouter-nodemgr

Contrail**vRouter** 

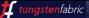

### **Tungsten Fabric Remote Compute**

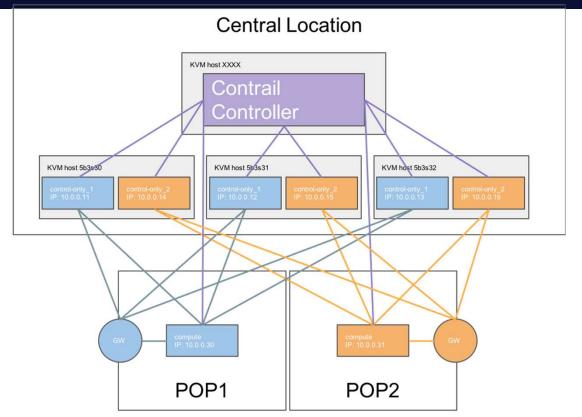

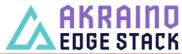

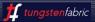

### Tungsten Fabric Remote Compute (cont.)

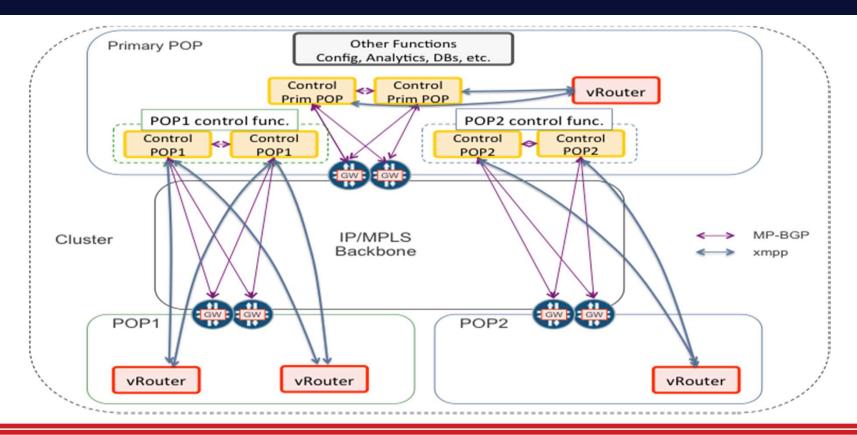

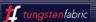

## Tungsten Fabric as Single SDN for VMs & PODs

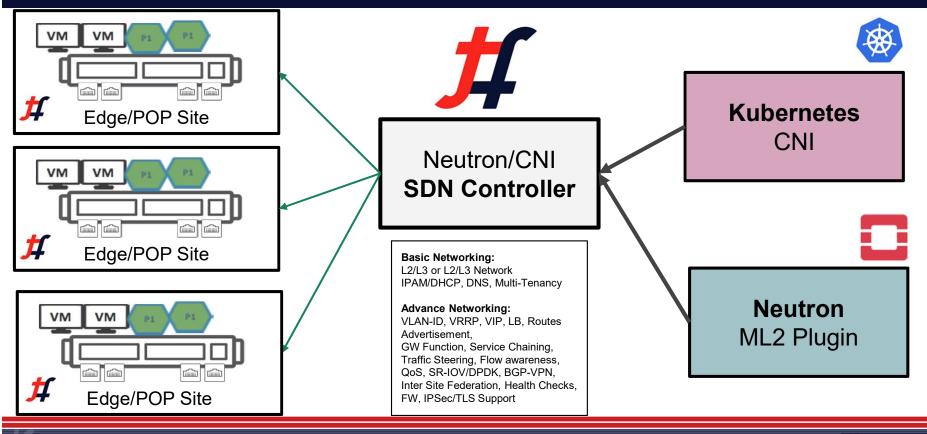

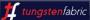

# **Tungsten Fabric INSTALLATION**

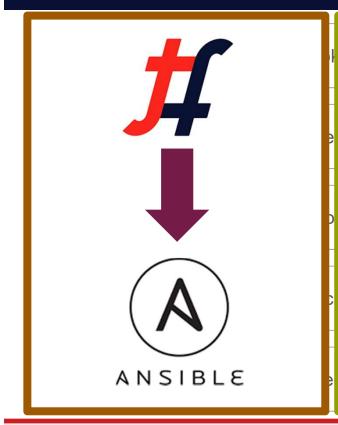

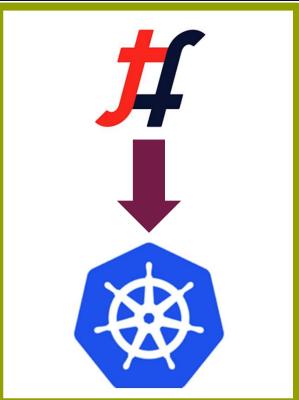

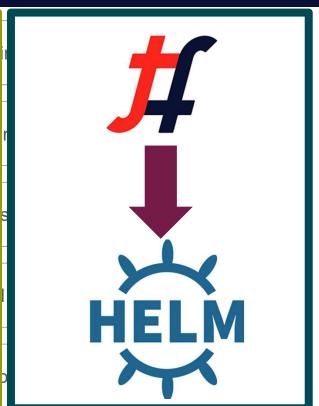

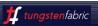

# Tungsten Fabric K8s CNI (A single YAML Install)

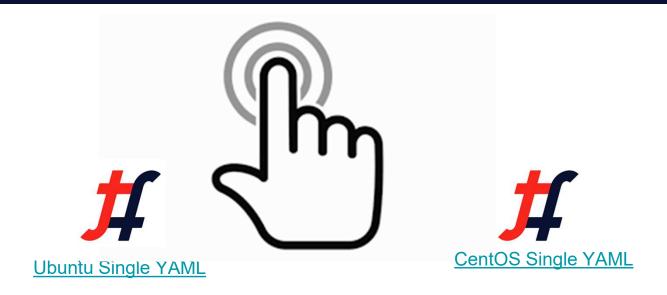

Reference: <a href="https://github.com/Juniper/contrail-kubernetes-docs">https://github.com/Juniper/contrail-kubernetes-docs</a>

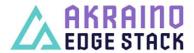

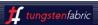

## **Try Tungsten Fabric**

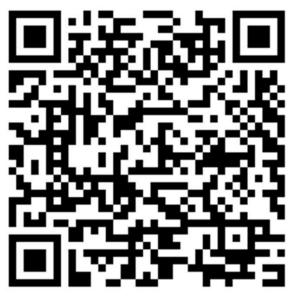

https://tungstenfabric.github.io/website/Tungsten-Fabric-10-minute-deployment-with-k8s-on-AWS.html

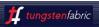

#### **Carbide Sandbox Environment**

Tungsten Fabric + Kubernetes on AWS

https://tungsten.io/start/

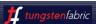